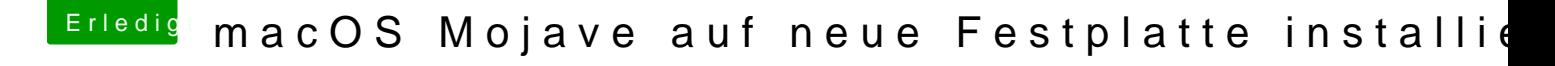

Beitrag von Higgins12 vom 25. November 2018, 21:42

APFS Treiber ist in Clover drin? apfsloader.efi oder APFS.efi oder ist die entsprechenden hfs Treiber